#### การคำนวณโหลดโฟลว์โดยใช้เครือข่ายประสาท

บทที่ 4

ในปัจจุบันได้มีการศึกษาและพัฒนาการประยุกต์ใช้เครือข่ายประสาทเพื่อนำมาใช้ในการ วิเคราะห์ระบบไฟฟ้ากำลัง เช่นการใช้เครือข่ายประสาทในการวิเคราะห์ความผิดพร่อง (Contingency analysis) ของระบบ การคำนวณฮาร์โมนิกส์ในระบบไฟฟ้ากำลัง การพยากรณ์ ความต้องการไฟฟ้าระยะสั้น และการคำนวณโหลดโฟลว์ซึ่งทฤษฎีเครือข่ายประสาทสามารถทำ การคำนวณโหลดโฟลว์ได้ไกล้เคียงกับวิธีฟาสต์ดีคัปเปิลและใช้เวลาในการคำนวณลดลง [9]

การใช้เครือข่ายประสาทคำนวณใหลดโฟลว์โดยทั่วไปจะใช้ กระบวนวิธีการแพร่กระจาย กลับ (Back-propagation algorithm) [30,31] ซึ่งเป็นวิธีการเรียนรู้ของเครือข่ายประสาทที่อาศัย การแพร่กระจายกลับของค่าผิดพลาดที่เกิดจากผลลัพธ์ที่ต้องการกับผลลัพธ์ที่ได้จริงให้กับ เครือข่ายประสาทเรียนรู้จนกระทั่งค่าผิดพลาดมีค่าอยู่ในเกณฑ์ที่ยอมรับได้

การประยุกต์ใช้เครือข่ายประสาทจะใช้เวลาในการคำนวณน้อยมาก เนื่องจากเมื่อมีข้อมูล ของระบบ ซึ่งสามารถคำนวณคำตอบได้โดยนำข้อมูลของระบบไฟฟ้ากำลังเป็นตัวแปรด้านเข้า ของเครือข่ายประสาทและจะได้ผลลัพธ์ของโหลดโฟลว์ที่ตัวแปรด้านออกของเครือข่ายประสาท โดยที่เป็นการทำงานเพียงครั้งเดียวไม่ต้องมีการป้อนกลับแล้วคำนวณใหม่ จึงทำให้การคำนวณ เร็วมาก ในขณะที่การปรับสอนเพื่อหาค่าถ่วงน้ำหนักเป็นขั้นตอนที่ใช้เวลาค่อนข้างนาน แต่การ ปรับสอนไม่ได้ทำในขณะที่คำนวณโหลดโฟลว์ [30] จึงไม่ทำให้การคำนวณโหลดโฟลว์ใช้เวลา เพิ่มขึ้น

ในวิทยานิพนธ์นี้จะทำการศึกษาการคำนวณโหลดโฟลว์โดยใช้ทฤษฎีทางเครือข่าย ประสาทแบบสองชั้น (Two layer neural network) เนื่องด้วยการใช้แบบชั้นเดียวการปรับสอน เพื่อหาค่าถ่วงน้ำหนักลู่เข้าทำได้ยาก (Diverse problem) เพราะสมการสำหรับการคำนวณโหลด โฟลว์เป็นสมการไม่เป็นเชิงเส้น ดังนั้นหากใช้แบบชั้นเดียวต้องเปลี่ยนกระบวนวิธีปรับสอนเป็น กระบวนวิธีโปรเจกชัน (Projection algorithm) ซึ่งเป็นวิธีทางสถิติทำให้การปรับสอนดีขึ้นแต่ผล การคำนวณโหลดโฟลว์ยังคงมีค่าผิดพลาดค่อนข้างมาก แต่สามารถปรับลดค่าผิดพลาดได้โดยใช้ การป้อนกลับไม่เป็นเชิงเส้น (Non-linear feedback) เพื่อลดข้อผิดพลาดลง [30,31] แต่จะทำให้ ใช้เวลาในการคำนวณเพิ่มขึ้น สำหรับการปรับสอนเครือข่ายประสาทแบบสองชั้นในวิทยานิพนธ์นี้

ใช้กระบวนวิธีการแพร่กระจายกลับและการปรับเปลี่ยนอัตราการเรียนรู้โดยใช้กฎการเรียนรู้ของ Delta-Bar-Delta

### 4.1 ข้อมูลที่ใช้ในการปรับสอนเครือข่ายประสาท

ก่อนคำนวณโหลดโฟลว์โดยใช้เครือข่ายประสาทจะต้องเตรียมข้อมูลในการปรับสอน (Training data) ให้แก่เครือข่ายประสาท ในวิทยานิพนธ์นี้ได้เลือกใช้ข้อมูลของระบบ 6 บัส [6] และระบบ IEEE Test System [14] อีกสามระบบคือระบบ 14 บัส ระบบ 30 บัส และระบบ 57 บัส เป็นระบบในทดสอบ ซึ่งในแต่ละระบบจะมีวิธีการเตรียมข้อมูลเหมือนกันดังนี้

การปรับสอนเครือข่ายประสาทต้องใช้ข้อมูลของตัวแปรด้านเข้าและผลลัพธ์ที่ต้องการ โดยที่ข้อมูลดังกล่าวเป็นข้อมูลที่ได้จากการปฏิบัติงานในอดีตที่ผ่านมาหรือเป็นข้อมูลที่ต้องการให้ เครือข่ายประสาทเรียนรู้ ถ้าไม่มีข้อมูลทั้งสองแบบนี้ในการปรับสอนจะใช้ข้อมูลที่ได้จากการสุ่มค่า แทน ซึ่งวิธีการสุ่มค่าข้อมูลจะนำมาใช้ในวิทยานิพนธ์นี้

ข้อมูลที่ใช้ในการปรับสอนเครือข่ายนั้น ทำได้โดยนำระบบทดสอบที่ต้องการคำนวณ โหลดโฟลว์มาพิจารณาเป็น<mark>กรณีฐาน</mark> (Base case) ซึ่งประกอบด้วยข้อมูลของระบบทดสอบนั้นๆ และผลลัพธ์ที่คำนวณได้จากวิธีการคำนวณโหลดโฟลว์แบบดั้งเดิม ซึ่งมีการสุ่มค่ากำลังไฟฟ้าของ เครื่องกำเนิดไฟฟ้าที่จ่ายให้แก่โหลดและกำลังที่โหลดต้องการที่แต่ละบัสแตกต่างกันไป ขั้นตอน ในการคำนวณหาข้อมูลสำหรับการปรับสอนสามารถสรุปได้ดังนี้

- (1) รับข้อมูลของระบบทดสอบ
- (2) ในแต่ละรูปแบบ (Pattern) ของชุดข้อมูลที่ใช้ในการปรับสอนประกอบด้วยตัวแปร ด้านเข้าและตัวแปรด้านออกที่เป็นผลลัพธ์จริงหรือเป้าหมายของโหลดโฟลว์ [30,31]
	- (2.1) ข้อมูลตัวแปรด้านเข้า แยกตามชนิดของบัสมีรายละเอียดดังนี้
		- บัสอ้างอิง คือ
			- ขนาดของแรงดันไฟฟ้า
			- มุมของแรงดันไฟฟ้า
			- กำลังไฟฟ้าจริงของโหลด
			- กำลังไฟฟ้ารีแอกตีฟของโหลด

บัสควบคุมแรงดัน คือ

- ขนาดของแรงดันไฟฟ้า
- กำลังไฟฟ้าจริงของเครื่องกำเนิดไฟฟ้า
- กำลังไฟฟ้ารีแอกตีฟของโหลด
- กำลังไฟฟ้าจริงของโหลด

โนลดบัส คีก

- กำลังไฟฟ้าจริงของเครื่องกำเนิดไฟฟ้า (เมื่อเครื่องกำเนิด ไฟฟ้านั้นจ่ายกำลังไฟฟ้ารีแอกตีฟคงที่)
- กำลังไฟฟ้ารีแอกตีฟของเครื่องกำเนิดไฟฟ้า (เมื่อเครื่องกำเนิด ไฟฟ้านั้นจ่ายกำลังไฟฟ้ารีแอกตีฟคงที่)
- กำลังไฟฟ้าจริงของโหลด
- กำลังไฟฟ้ารีแอกตีฟของโหลด
- (2.2) ข้อมูลตัวแปรด้านออกที่เป็นผลลัพธ์ที่ต้องการ คือ
	- ขนาดของแรงดันไฟฟ้าที่ทุกบัล
	- มุมของแรงดันไฟฟ้าที่ทุกบัส

ขึ้งสรุปได้ว่าตัวแปรด้านเข้าแต่ละบัสมี 4 ค่า และตัวแปรด้านออกที่เป็นผลลัพธ์ที่ ต้องการแต่ละบัสมี 2 ค่า ทุกค่ามีหน่วยเป็นเปอร์ยูนิต ยกเว้นมุมแรงดันไฟฟ้ามี หน่วยเป็นเรเดียน ค่าตัวแปรด้านเข้าของแต่ละรูปแบบของข้อมูลด้านเข้าที่ใช้สำหรับ การปรับสอน คือ ค่ากำลังไฟฟ้าของเครื่องกำเนิดไฟฟ้าที่จ่ายให้แก่โหลดและกำลัง ไฟฟ้าที่โหลดต้องการที่แต่ละบัสซึ่งมีค่าแตกต่างกันไป

(3) จากขั้นตอนที่ 2 ค่าตัวแปรด้านเข้าต้องปรับเปลี่ยนในแต่ละรูปแบบ โดยใช้กรณีฐาน เป็นตัวอ้างอิง ส่วนข้อมูลด้านเข้าอื่นๆ มีค่าคงที่ ในการปรับสอน (Training) จะปรับ เปลี่ยนค่าตัวแปรด้านเข้าที่มีค่าไม่คงที่กี่ครั้ง ขึ้นอยู่กับจำนวนรูปแบบที่ต้องการใช้ ในการทำวิทยานิพนธ์นี้จะแบ่งรูปแบบตัวแปรด้านเข้าออกเป็น 5 กรณีดังนี้

- (3.1) สุ่มค่าระหว่าง 0.5-1.0 มาหนึ่งค่า จากนั้นนำค่านี้ไปคูณกับค่าตัวแปรด้าน เข้าที่มีค่าไม่คงที่ของกรณีฐาน นั่นคือจะได้รูปแบบที่มีค่าต่างจากกรณีฐาน ระหว่าง 50-100% โดยที่ค่ากำลังไฟฟ้าของเครื่องกำเนิดไฟฟ้าและโหลด เปลี่ยนแปลงไปในทิศทางเดียวกัน
- (3.2) สุ่มค่า n ค่าให้มีค่าอยู่ระหว่าง 0.5-1.0 โดยที่ n คือจำนวนของตัวแปรด้าน เข้าที่ไม่คงที่แล้วนำค่าที่สุ่มทั้ง n ค่า ไปคูณกับค่าตัวแปรด้านเข้าที่มีค่าไม่ คงที่ของกรณีฐาน นั่นคือจะได้รูปแบบที่มีค่าต่างจากกรณีฐานระหว่าง 50-100% โดยที่ค่ากำลังไฟฟ้าของเครื่องกำเนิดไฟฟ้าและโหลดเปลี่ยนเป็น

อิสระต่อกัน แต่ทั้งนี้กำลังไฟฟ้ารีแอกตีฟของโหลดต้องไม่เกิน 80% ของ กำลังไฟฟ้าจริง

- (3.3) สุ่มค่าระหว่าง 1.0-1.5 มาหนึ่งค่า จากนั้นนำค่านี้ไปคูณกับค่าตัวแปรด้าน เข้าที่มีค่าไม่คงที่ของกรณีฐาน นั่นคือจะได้รูปแบบที่มีค่าต่างจากกรณีฐาน ระหว่าง 100-150% โดยที่ค่ากำลังไฟฟ้าของเครื่องกำเนิดไฟฟ้าและโหลด เปลี่ยนไปในทิศทางเดียวกับ
- (3.4) สุ่มค่า n ค่าให้มีค่าอยู่ระหว่าง 1.0-1.5 โดยที่ n คือจำนวนของตัวแปรด้าน เข้าที่ไม่คงที่แล้วนำค่าที่สุ่มทั้ง n ค่า ไปคูณกับค่าตัวแปรด้านเข้าที่มีค่าไม่ คงที่ของกรณีฐาน นั่นคือจะได้รูปแบบที่มีค่าต่างจากกรณีฐานระหว่าง 100-150% โดยที่ค่ากำลังไฟฟ้าของเครื่องกำเนิดไฟฟ้าและโหลดที่เปลี่ยน แปลงเป็นอิสระต่อกัน แต่ทั้งนี้กำลังไฟฟ้ารีแอกตีฟของโหลดต้องไม่เกิน 80% ของกำลังไฟฟ้าจริงของโหลด
- (3.5) สุ่มค่า n ค่าให้มีค่าอยู่ระหว่าง 0.5-1.5 โดยที่ n คือจำนวนของตัวแปรด้าน เข้าที่ไม่คงที่แล้วนำค่าที่สุ่มทั้ง n ค่า ไปคูณกับค่าตัวแปรด้านเข้าที่มีค่าไม่ คงที่ของกรณีฐาน นั่นคือจะได้รูปแบบที่มีค่าต่างจากกรณีฐานระหว่าง 50-150% โดยที่ค่ากำลังไฟฟ้าของเครื่องกำเนิดไฟฟ้าและโหลดเปลี่ยนเป็น อิสระต่อกัน แต่ทั้งนี้กำลังไฟฟ้ารีแอกตีฟของโหลดต้องไม่เกิน 80% ของ กำลังไฟฟ้าจริงของโหลด

เหตุที่ทำการสุ่มค่าแยกเป็น 5 กรณีนั้นเพราะว่าในการเปลี่ยนแปลงโหลดในระบบ ไฟฟ้าโหลดที่ต่ออยู่แต่ละบัสอาจเปลี่ยนแปงไปในทิศทางเดียวกันหรือเปลี่ยนแปลง ไปคนละทิศทาง ขณะเดียวกันกำลังไฟฟ้าที่เครื่องกำเนิดจ่ายให้กับโหลดแต่ละบัสก็ ไม่คงที่ด้วย ดังนั้นจึงต้องสุ่มค่าให้ครอบคลุมทุกๆ กรณีที่เป็นไปได้ ซึ่งจะทำให้ เครือข่ายประสาทเรียนรู้ระบบไฟฟ้าได้ถูกต้องมากยิ่งขึ้น และการกำหนดให้กำลัง ไฟฟ้ารีแอกตีฟของโหลดไม่เกิน 80% ของกำลังไฟฟ้าจริงของโหลด เนื่องจากโหลด โดยทั่วไปกำลังไฟฟ้ารีแอกตีฟจะมีค่าไม่เกิน 80% ของกำลังไฟฟ้าจริง จึงไม่มีความ จำเป็นที่ต้องให้เครือข่ายประสาทเรียนรู้ข้อมูลที่ไม่เกิดขึ้นจริงและยังทำให้เวลาใน การปรับสอนนานขึ้น จากการสุ่มค่าตัวแปรด้านเข้าทั้ง 5 กรณี จะได้ข้อมูลที่ใช้ใน การปรับสอนที่ปรับเปลี่ยนระหว่าง 50-150% ของกรณีฐาน ที่ใช้ขอบเขตบน 150% เนื่องจากเมื่อนำข้อมูลตัวแปรด้านเข้าไปเป็นข้อมูลให้โหลดโฟลว์แบบดั้งเดิมคำนวณ

ผลลัพธ์ที่ต้องการแล้วบางระบบจะไม่สามารถคำนวณคำตอบของโหลดโฟลว์ได้จึง เลือกใช้ค่านี้ และลำหรับขอบเขตล่างใช้เพื่อให้สมมาตรกับขอบเขตบน

- (4) หลังจากทำขั้นตอนที่ 3 แล้ว ในแต่ละรูปแบบนำข้อมูลตัวแปรด้านเข้าไปเป็นข้อมูล ของโหลดโฟลว์แบบดั้งเดิมด้วยวิธีนิวตัน-ราฟสันแบบอนุพันธ์อันดับที่หนึ่ง และใช้ค่า ใช้ค่า  $\boldsymbol{\epsilon}$  ต่ำมาก เพื่อให้การปรับสอนมีความถูกต้องมากยิ่งขึ้น และจำกัดจำนวน รอบการคำนวณไม่เกิน 30 รอบ ถ้าเกินจะไม่ใช้ข้อมูลรูปแบบนั้นๆ เพราะถือว่าการ คำนวณโหลดโฟลว์ไม่สามารถหาคำตอบได้ ผลลัพธ์ของโหลดโฟลว์ที่ได้คือขนาด แรงดันไฟฟ้า (หน่วยเป็นเปอร์ยูนิต, pu.) และมุมแรงดันไฟฟ้า (หน่วยเป็นเรเดียน, Radian) ของแต่ละบัส ซึ่งเป็นผลลัพธ์ที่ต้องการ (Target) โดยจะนำไปใช้ในการ ปรับสอนต่อไป
- (5) นำข้อมูลทั้งตัวแปรด้านเข้าและผลลัพธ์ที่ต้องการเขียนในไฟล์เพื่อเก็บไว้ในการปรับ สอน

จากขั้นตอนข้างต้น สามารถเขียนเป็นแผนผังการคำนวณหาข้อมูลในการปรับสอนเครือ ข่ายประสาทดังรูปที่ 4.1 และเพื่อให้ง่ายต่อการทำความเข้าใจจะยกตัวอย่างข้อมูลที่ใช้ในการปรับ สอนโดยใช้ระบบ 6 บัส จำนวนรูปแบบที่ใช้ปรับสอนใช้เพียง 10 รูปแบบ โดยตารางที่ 4.1 (n) แสดงข้อมูลของตัวแปรด้านเข้า (Input) ตารางที่ 4.1 (ข) แสดงข้อมูลของผลลัพธ์ที่ต้องการ (Target)

#### 4.2 การประยุกต์ใช้เครือข่ายประสาทในการคำนวณโหลดโฟลว์

ก่อนที่จะนำเครือข่ายประสาทไปใช้ในการคำนวณโหลดโฟลว์จำเป็นที่จะต้องทราบ สถาปัตยกรรมของเครือข่ายประสาท (Neural network architecture) เสียก่อนซึ่งแสดงในรูปที่ 4.2 ในวิทยานิพนธ์นี้ใช้เครือข่ายประสาทที่มีสองขั้นประกอบด้วยขั้นช่อนและขั้นตัวแปรด้านออก และมีจำนวนยูนิตในแต่ละชั้นดังนี้

- จำนวนยูนิตของตัวแปรด้านเข้าเท่ากับ 4 x จำนวนบัส
- จำนวนยูนิตของชั้นช่อนเท่ากับ จำนวนบัส
- จำนวนยูนิตของชั้นตัวแปรด้านออกเท่ากับ 2 x จำนวนบัส

73

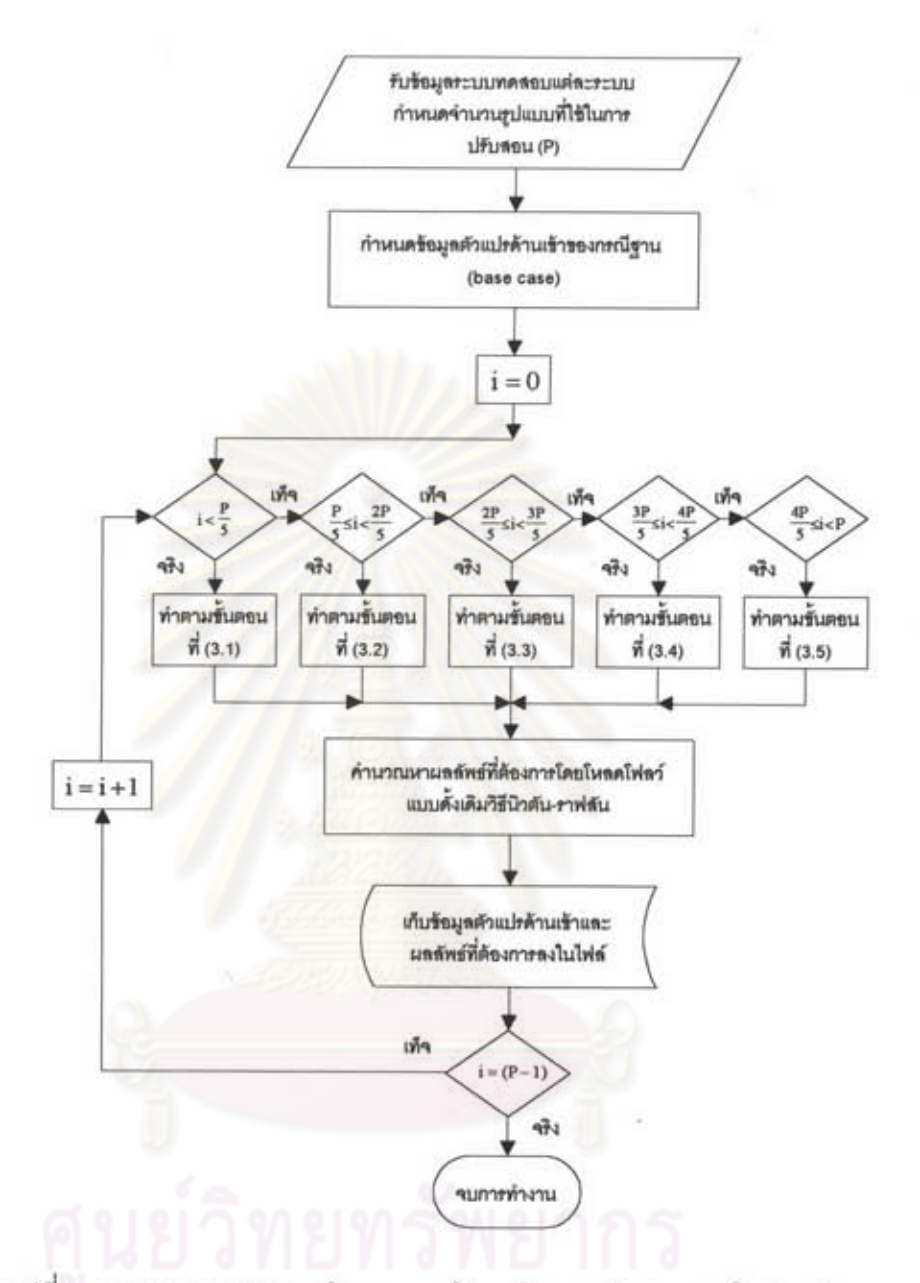

รูปที่ 4.1 แสดงแผนผังการคำนวณหาข้อมูลในการปรับสอนเครือข่ายประสาท

โดยที่ P คือจำนวนรูปแบบที่ต้องการใช้ในการปรับสอน

i คือลำดับที่ของการสุ่มข้อมูล ซึ่งข้อมูลที่ได้จะเรียงลำดับจากกรณีที่ 1 ถึงกรณีที่ 5  $(i = 1, 2, ..., P)$ 

| กรณี<br>싞      | รูปแบบ<br>ที   |        | ตัวแปรด้านเข้าที่แต่ละบัล |               |        |        |        |               |        |               |        |        |        |  |  |
|----------------|----------------|--------|---------------------------|---------------|--------|--------|--------|---------------|--------|---------------|--------|--------|--------|--|--|
|                |                |        |                           | บัสที่ 1 (SL) |        |        |        | บัสที่ 2 (PV) |        | บัสที่ 3 (PV) |        |        |        |  |  |
|                |                | M      | $\lt\vee$                 | PL            | QL     | М      | PG     | PL            | QL     | M             | PG     | PL     | QL     |  |  |
| $\mathbf{1}$   | 1              | 1.0500 | 0.0000                    | 0.0000        | 0.0000 | 1.0500 | 0.4700 | 0.0000        | 0.0000 | 1.0700        | 0.3977 | 0.0000 | 0.0000 |  |  |
|                | $\overline{2}$ | 1.0500 | 0.0000                    | 0.0000        | 0.0000 | 1.0500 | 0.3829 | 0.0000        | 0.0000 | 1.0700        | 0.3240 | 0.0000 | 0.0000 |  |  |
| $\overline{2}$ | 3              | 1.0500 | 0.0000                    | 0.0000        | 0.0000 | 1.0500 | 0.5529 | 0.0000        | 0.0000 | 1.0700        | 0.4067 | 0.0000 | 0.0000 |  |  |
|                | 4              | 1.0500 | 0.0000                    | 0.0000        | 0.0000 | 1.0500 | 0.5680 | 0.0000        | 0.0000 | 1.0700        | 0.2911 | 0.0000 | 0.0000 |  |  |
| $\mathbf{3}$   | 5              | 1.0500 | 0.0000                    | 0.0000        | 0.0000 | 1,0500 | 0.7453 | 0.0000        | 0.0000 | 1.0700        | 0.6306 | 0.0000 | 0.0000 |  |  |
|                | 6              | 1.0500 | 0.0000                    | 0.0000        | 0.0000 | 1.0500 | 0.8447 | 0.0000        | 0.0000 | 1.0700        | 0.7148 | 0.0000 | 0.0000 |  |  |
| 4              | $\tau$         | 1.0500 | 0.0000                    | 0.0000        | 0.0000 | 1.0500 | 0.9068 | 0.0000        | 0.0000 | 1.0700        | 0.6141 | 0.0000 | 0.0000 |  |  |
|                | 8              | 1.0500 | 0.0000                    | 0.0000        | 0.0000 | 1.0500 | 0.9193 | 0.0000        | 0.0000 | 1.0700        | 0.6393 | 0.0000 | 0.0000 |  |  |
| 5              | 9              | 1.0500 | 0.0000                    | 0.0000        | 0.0000 | 1.0500 | 0.7332 | 0.0000        | 0.0000 | 1.0700        | 0.4607 | 0.0000 | 0.0000 |  |  |
|                | 10             | 1.0500 | 0.0000                    | 0.0000        | 0.0000 | 1.0500 | 0.8096 | 0.0000        | 0.0000 | 1.0700        | 0.5231 | 0.0000 | 0.0000 |  |  |

ตารางที่ 4.1 (n) แสดงข้อมูลตัวอย่างของตัวแปรด้านเข้าที่ใช้ปรับสอนของระบบ 6 บัส

ตารางที่ 4.1 (n) แสดงข้อมูลตัวอย่างของตัวแปรด้านเข้าที่ใช้ปรับสอนของระบบ 6 บัส (ต่อ)

| กรณี<br>$\vec{v}$ | รูปแบบ<br>$\vec{v}$ |        | ตัวแปรด้านเข้าที่แต่ละบัส |               |        |        |        |                      |        |               |                   |        |        |  |  |
|-------------------|---------------------|--------|---------------------------|---------------|--------|--------|--------|----------------------|--------|---------------|-------------------|--------|--------|--|--|
|                   |                     |        |                           | บัสที่ 4 (PQ) |        |        |        | บัสที่ 5 (PQ)        |        | บัสที่ 6 (PQ) |                   |        |        |  |  |
|                   |                     | PG     | QG                        | PL            | QL     | PG     | QG     | PL                   | QL     | PG            | QG                | PL     | QL     |  |  |
| 1                 |                     | 0.0000 | 0.0000                    | 0.5061        | 0.5061 | 0.0000 | 0.0000 | 0.5061               | 0.5061 | 0.0000        | 0.0000            | 0.5061 | 0.5061 |  |  |
|                   | $\overline{2}$      | 0.0000 | 0.0000                    | 0.4123        | 0.4123 | 0.0000 | 0.0000 | 0.4123               | 0.4123 | 0.0000        | 0.0000            | 0.4123 | 0.4123 |  |  |
| $\overline{2}$    | 3                   | 0.0000 | 0.0000                    | 0.4715        | 0.3772 | 0.0000 | 0.0000 | 0.6882               | 0.4221 | 0.0000        | 0.0000            | 0.6197 | 0.4958 |  |  |
|                   | 4                   | 0.0000 | 0.0000                    | 0.6129        | 0.4903 | 0.0000 | 0.0000 | 0.5040               | 0.3631 | 0.0000        | 0.0000            | 0.4567 | 0.3653 |  |  |
| 3                 | 5                   | 0.0000 | 0.0000                    | 0.8026        | 0.8026 | 0.0000 | 0.0000 | 0.8026               | 0.8026 | 0.0000        | 0.0000            | 0.8026 | 0.8026 |  |  |
|                   | 6                   | 0.0000 | 0.0000                    | 0.9097        | 0.9097 | 0.0000 | 0.0000 | 0.9097               | 0.9097 | 0.0000        | 0.0000            | 0.9097 | 0.9097 |  |  |
| $\ddot{a}$        | $\overline{7}$      | 0.0000 | 0.0000                    | 0.7672        | 0.6138 | 0.0000 | 0.0000 | 0.7969               | 0.6375 | 0.0000        | 0.0000            | 0.7891 | 0.6313 |  |  |
|                   | 8                   | 0.0000 | 0.0000                    | 0.7554        | 0.6043 | 0.0000 | 0.0000 | 0.9622               | 0.7698 | 0.0000        | 0.0000            | 0.7282 | 0.5826 |  |  |
| 5                 | 9                   | 0.0000 | 0.0000                    | 0.5257        | 0.4205 | 0.0000 | 0.0000 | 0.9136               | 0.6626 | 0.0000        | 0.0000            | 0.8944 | 0.7155 |  |  |
|                   | 10                  | 0.0000 | 0.0000                    | 0.8529        | 0.6823 | 0.0000 |        | 0.0000 0.8077 0.5792 |        |               | $0.0000$ $0.0000$ | 1.0053 | 0.8042 |  |  |

<u>หมายเหตุ</u> บัสที่ 1 คือ Slack bus (SL)

บัสที่ 2 และบัสที่ 3 คือ Voltage controlled bus (PV) บัสที่ 4 ถึงบัสที่ 6 คือ Load bus (PQ)

| กรณี<br>ที่    | รูปแบบ<br>짂    | ผลลัพธ์ที่ต้องการที่แต่ละบัส |        |          |                  |          |                  |              |                  |          |                  |              |           |  |
|----------------|----------------|------------------------------|--------|----------|------------------|----------|------------------|--------------|------------------|----------|------------------|--------------|-----------|--|
|                |                | บัสที่ 1                     |        | บัสที่ 2 |                  | บัสที่ 3 |                  | บัลที่ 4     |                  | บัสที่ 5 |                  |              | บัสที่ 6  |  |
|                |                | V                            | ΖV     | V        | ΖV               | V        | ΖV               | $\mathbf{V}$ | ΖV               | V        | ΖV               | $\mathbf{V}$ | ∠۷        |  |
| 1              |                | 1.0500                       | 0.0000 | 1.0500   | $-0.0363$        | 1.0700   | $-0.0495$        | 1.0089       | $-0.0468$        | 1.0101   | $-0.0618$        | 1.0230       | $-0.0691$ |  |
|                | $\overline{2}$ | 1.0500                       | 0.0000 | 1.0500   | $-0.0288$        | 1.0700   | $-0.0404$        | 1.0183       | $-0.0379$        | 1.0216   | $-0.0505$        | 1.0317       | $-0.0562$ |  |
| $\overline{2}$ | 3              | 1.0500                       | 0.0000 | 1.0500   | $-0.0468$        | 1.0700   | $-0.0709$        | 1.0182       | $-0.0571$        | 1.0121   | $-0.0877$        | 1.0218       | $-0.0943$ |  |
|                | 4              | 1.0500                       | 0.0000 | 1.0500   | $-0.0375$        | 1.0700   | $-0.0581$        | 1.0088       | $-0.0546$        | 1.0216   | $-0.0691$        | 1.0334       | $-0.0745$ |  |
| 3              | 5              | 1.0500                       | 0.0000 | 1.0500   | $-0.0626$        | 1.0700   | $-0.0816$        | 0.9780       | $-0.0772$        | 0.9716   | $-0.1003$        | 0.9939       | $-0.1132$ |  |
|                | 6              | 1.0500                       | 0.0000 | 1.0500   | $-0.0732$ 1.0700 |          | $-0.0946$ 0.9661 |              | $-0.0891$        | 0.9567   | $-0.1155$ 0.9828 |              | $-0.1307$ |  |
| $\overline{4}$ | $\overline{7}$ | 1.0500                       | 0.0000 | 1.0500   | $-0.0396$        | 1.0700   | $-0.0614$        | 0.9923       | $-0.0646$        | 0.9880   | $-0.0879$        | 1.0071       | $-0.0946$ |  |
|                | 8              | 1.0500                       | 0.0000 | 1.0500   | $-0.0426$ 1.0700 |          | $-0.0645$        | 0.9914       | $-0.0672$        | 0.9747   | $-0.0975$        | 1.0084       | $-0.0964$ |  |
| 5              | 9              | 1.0500                       | 0.0000 | 1.0500   | $-0.0719$ 1.0700 |          | $-0.1141$        | 1.0111       | $-0.0785$ 0.9841 |          | $-0.1251$        | 0.9989       | $-0.1439$ |  |
|                | 10             | 1.0500                       | 0.0000 | 1.0500   | $-0.0863$        | 1.0700   | $-0.1250$        | 0.9872       | $-0.1002$        | 0.9874   | $-0.1327$        | 0.9925       | $-0.1600$ |  |

ตารางที่ 4.1 (ข) แสดงข้อมูลตัวอย่างของผลลัพธ์ที่ต้องการที่ใช้ปรับสอนของระบบ 6 บัส

# 4.2.1. ขั้นตอนการปรับสอนเครือข่ายประสาท

ล้าหรับการปรับสอนเครือข่ายในวิทยานิพนธ์นี้ได้เลือกใช้กฎการเรียนรู้ 2 แบบ คือกฎ การแพร่กระจายกลับร่วมกับโมเมนตัม (Standard back-propagation with momentum, SBM) และกฎ Delta-Bar-Delta (DBD) เหตุที่ไม่เลือกใช้กฎการแพร่กระจายกลับ (Standard backpropagation) เพราะอัตราการลู่เข้าของค่าถ่วงน้ำหนักค่อนข้างข้าและอาจเกิดปัญหา Local minimum ได้ [25] ส่วนกฎ Modified back-propagation, MBP นั้นการเลือกใช้ค่าโมเมนตัมที่ไม่ เหมาะสมจะทำให้ค่าถ่วงน้ำหนักแกว่งมาก

ค่าตัวแปร α. μ. β. ξ และ γ ที่ใช้ในกฎ MBP ที่เหมาะสมคือ 0.75, 0.3, 0.7, 0.01 และ 0.1 โดย Haykin [25] เมื่อนำมาเปรียบเทียบกับกฎ DBD ในการคำนวณโหลดโฟลว์ของระบบ 6 บัส และใช้ข้อมูลในการปรับสอน 15,000 รูปแบบ สำหรับที่ตัวแปรของกฎ DBD ที่เหมาะสมคือ α β.ξ และ γ คือ 0.9, 0.7, 0.035 และ 0.33 โดย Fausett [26] ดังรูปที่ 6.3 (n) แสดงอัตราการ ลู่เข้าของค่าถ่วงน้ำหนักของกฎการเรียนรู้ MBP และรูปที่ 6.3 (ข) แสดงอัตราการลู่เข้าของค่าถ่วง น้ำหนักของกฎการเรียนรู้ DBD พบว่ากฎ MBP เมื่อคำนวณถึง 1,000 รอบ แล้วค่าความคลาด เคลื่อนเฉลี่ยต่อรูปแบบ (Average error per pattern, AEPP) ซึ่งคำนวณได้จากสมการที่ (3.52) ยังคงมีค่าสูงกว่า 0.00005 และค่า AEPP แกว่งพอสมควร ใช้เวลาในการปรับสอน 1 ชั่วโมง 35 นาที 5.85 วินาที แต่ของกฎ DBD นั้นใช้เพียง 65 รอบ ค่า AEPP น้อยกว่า 0.00005 และค่า AEPP ลดลงอย่างสม่ำเสมอ ใช้เวลาในการคำนวณ 5 นาที 45.69 วินาที ดังนั้นจึงสรุปได้ว่ากฎ

MBP ขัตราการลู่เข้าใช้เวลานานกว่ากฎ DBD และค่า AEPP แกว่งมากกว่ากฎ DBD จากที่ กล่าวมาจึงไม่เหมาะกับการคำนวณใหลดโฟลว์

การปรับสอนด้วยกฎการแพร่กระจายกลับร่วมกับโมเมนตัม เริ่มจากการป้อนค่าตัวแปร ด้านเข้าให้กับเครือข่ายแล้วสุ่มค่าน้อยๆ ให้กับค่าถ่วงน้ำหนัก จากนั้นใช้สมการที่ (3.40) ถึง (3.43) เพื่อคำนวณหาค่าตัวแปรด้านออก โดยที่พังก์ชันแอกติเวชันที่ยูนิตซ่อนใช้พังก์ชันไบนารี ชิกมอยด์ และที่ยูนิตตัวแปรด้านออกใช้ฟังก์ชันเชิงเส้น เหตุที่ใช้ฟังก์ชันเชิงเส้นเพราะการคำนวณ โหลดโฟลว์โดยใช้เครือข่ายประสาทชั้นเดี่ยวใช้ฟังก์ชันเชิงเส้น [30,31] และค่าขอบเขตของตัวแปร ด้านออกสามารถมีค่าเกินหนึ่งได้ ส่วนที่ยูนิตช่อนใช้ฟังก์ชันไบนารีซิกมอยด์เพราะเครือข่าย ประสาทสองชั้นโดยทั่วไปใช้พึงก์ชันนี้ที่ยูนิตช่อน [24-26] จากนั้นจึงคำนวณหาค่าการปรับ เปลี่ยนความผิดพลาดของค่าถ่วงน้ำหนัก ( $\delta_k$  และ  $\delta_j$ ) ดังสมการที่ (3.47) และ (3.49) โดยที่ค่า อนุพันธ์ของฟังก์ชันเชิงเส้นคือ  $f'(y_in_k)=1$  และค่าอนุพันธ์ของฟังก์ชันไบนารีซิกมอยด์ที่ยูนิต ช่อนคือ  $f'(z_in_i) = f(z_in_i)(1-f(z_in_i))$  จากนั้นจึงปรับค่าถ่วงน้ำหนักตามสมการที่ (3.55) ที่ละรูปแบบจนครบทุกรูปแบบแล้วคำนวณค่าผิดพลาดเฉลี่ยต่อรูปแบบ ตรวจสอบว่าค่า ถ่วงน้ำหนักลู่เข้าหรือไม่ โดยมีเงื่อนไขว่า AEPP <  $\varepsilon$  ( $\varepsilon$  คือค่าความคลาดเคลื่อน (Tolerance)) โดยที่  $\varepsilon = 0.00005$  (ที่ใช้ค่านี้เพราะเมื่อทำการปรับสอนพบว่าค่าความคลาดเคลื่อนต่ำสุดจะไม่ ลดลงไปจากค่านี้มากนัก) และใช้จำนวนรอบการคำนวณน้อยกว่าหรือเท่ากับ 1000 รอบ (ที่ จำกัดรอบไว้เนื่องจากบางระบบทดสอบค่าถ่วงน้ำหนักอาจจะไม่ลู่เข้าหรือลู่เข้าแต่ต้องใช้จำนวน รอบการคำนวณสูงมากซึ่งจะทำให้สิ้นเปลืองเวลาในการปรับสอนเครือข่ายนาน) ถ้าการปรับค่า ่ ถ่วงน้ำหนักนี้ยังไม่ทำให้เงื่อนไขเป็นจริงต้องทำการปรับค่าถ่วงน้ำหนักต่อไป หากเงื่อนไขเป็นจริง แสดงว่าผลการปรับค่าถ่วงน้ำหนักนั้นลู่เข้าและสามารถนำค่าถ่วงน้ำหนักนี้ไปใช้ในการคำนวณ โหลดโฟลว์ต่อไปดังแสดงในรูปที่ 4.3 (n)

ในการปรับสอนด้วยกฎ DBD ทำเหมือนกับการการใช้กฎ SBM แต่จะเพิ่มขั้นตอนการ ปรับเปลี่ยนอัตราการเรียนรู้สำหรับค่าถ่วงน้ำหนักก่อนที่จะปรับค่าถ่วงน้ำหนัก ตามสมการที่ (3.63) และ (3.64) จากนั้นจึงปรับค่าถ่วงน้ำหนักโดยใช้สมการที่ (3.57) และ (3.58) แทน ดังแสดงในรูปที่ 4.3 (ข)

จากกฎการเรียนรู้ด้วยกฎ SBM และกฎ DBD ได้มีการแนะนำค่าตัวแปรที่ใช้ในการปรับ สอนดังตารางที่ 4.2 โดย Fausett [ 26 ]

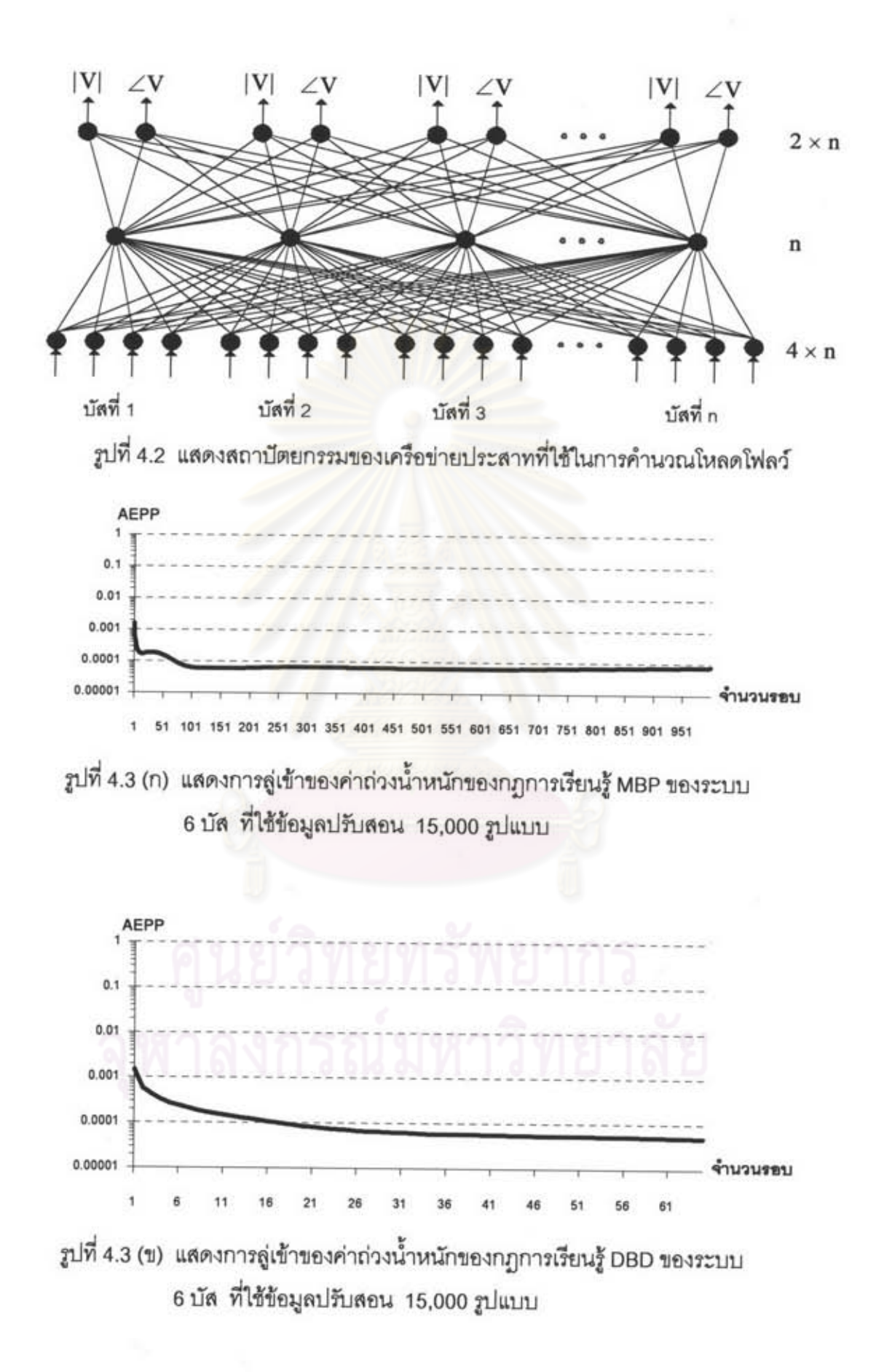

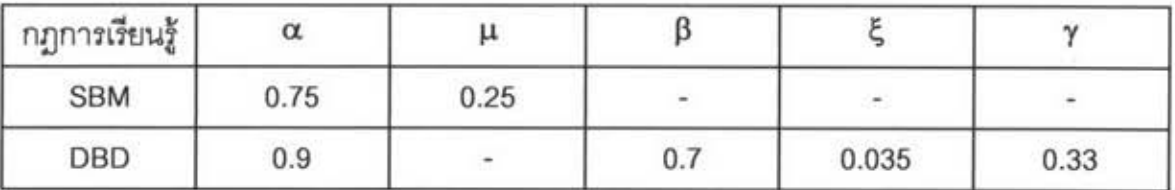

#### ตารางที่ 4.2 แสดงค่าตัวแปรที่แนะนำให้ใช้สำหรับการปรับสอน

### 4.2.2 ขั้นตอนการคำนวณโหลดโฟลว์

เมื่อเครือข่ายประสาทเรียนรู้ข้อมูลตัวแปรด้านเข้าและตัวแปรด้านออกที่เป็นผลลัพธ์ที่ต้อง การจากหัวข้อ 4.2.1 แล้ว จึงนำค่าถ่วงน้ำหนักมาคำนวณใหลดโฟลว์ โดยป้อนข้อมูลด้านเข้าให้ เครือข่ายประสาทเหมือนกับตัวแปรด้านเข้าที่ใช้ในการปรับสอน เมื่อป้อนตัวแปรด้านเข้าแล้ว เครือข่ายประสาทจะคำนวณค่าตัวแปรด้านออก คือ ขนาดและมุมของแรงดันไฟฟ้าที่แต่ละบัสหรือ เป็นผลลัพธ์ของการคำนวณโหลดโฟลว์นั่นเอง แต่ค่ามุมที่คำนวณได้มีหน่วยเป็นเรเดียนเพราะ ข้อมูลในการปรับสอนมีหน่วยเป็นเรเดียน ถ้าต้องการหน่วยเป็นองศาต้องคูณค่ามุมด้วย 180/ $\pi$ 

## 4.2.3 ขั้นตอนการปรับลดค่าความคลาดเคลื่อนแรงดันไฟฟ้า

ผลการคำนวณโหลดโฟลว์ที่ได้จากขั้นตอนที่ 4.2.2 จะมีความคลาดเคลื่อนอยู่บ้าง แต่ถ้า ต้องการปรับลดค่าความคลาดเคลื่อนนี้ สามารถทำได้โดยนำผลลัพธ์ที่ได้จากเครือข่ายประสาท เป็นค่าเริ่มต้นของแรงดันไฟฟ้าที่แต่ละบัสของการคำนวณโหลดโฟลว์แบบดั้งเดิมดังรูปที่ 4.4 ซึ่ง ผลการคำนวณที่ได้จะมีความถูกต้องเท่ากับการคำนวณโหลดโฟลว์แบบดั้งเดิม แต่รอบการ คำนวณของการคำนวณโหลดโฟลว์แบบดั้งเดิมจะน้อยกว่าการกำหนดค่าเริ่มต้นของแรงดันไฟฟ้า แบบทั่วไป (Flat start) เนื่องจากแรงดันไฟฟ้าเริ่มต้นมีค่าเข้าใกล้ค่าแรงดันไฟฟ้าผลลัพธ์ที่ต้อง การแล้ว จำนวนรอบที่ใช้ในการคำนวณโหลดโฟลว์แบบดั้งเดิมจึงน้อยลงกว่าแบบ Flat start

# 4.3 สรุปขั้นตอนการคำนวณโหลดโฟลว์โดยใช้เครือข่ายประสาท

จากที่กล่าวมาทั้งหมดในบทนี้เป็นการนำเครือข่ายประสาทมาใช้คำนวณโหลดโฟลว์ การ คำนวณของเครือข่ายประสาทมีขั้นตอนการทำงานโดยสรุปได้ดังนี้

(1) การคำนวณหาข้อมูลสำหรับปรับสอนเครือข่ายประสาทดังที่ได้กล่าวไว้ในหัวข้อ 4.1

(2) นำชุดข้อมูลที่ได้จากขั้นตอนที่ 1 มาใช้ปรับสอนเครือข่ายประสาท ซึ่งจากขั้นตอนนี้ จะได้ค่าถ่วงน้ำหนักทั้งหมดของเครือข่ายประสาทดังที่ได้กล่าวไว้ในหัวข้อ 4.2.1

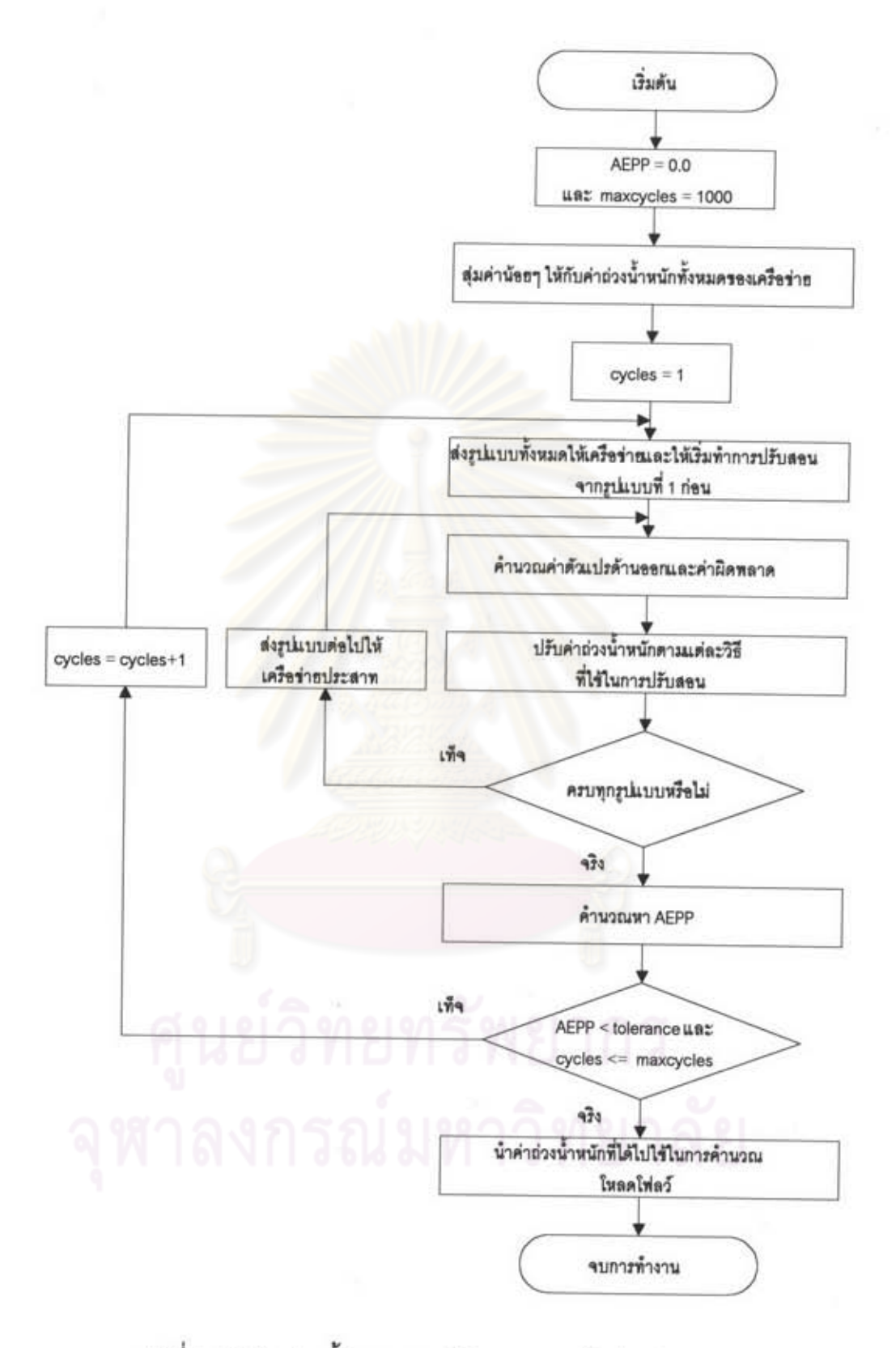

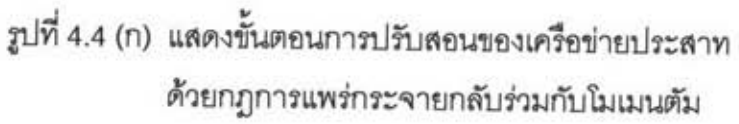

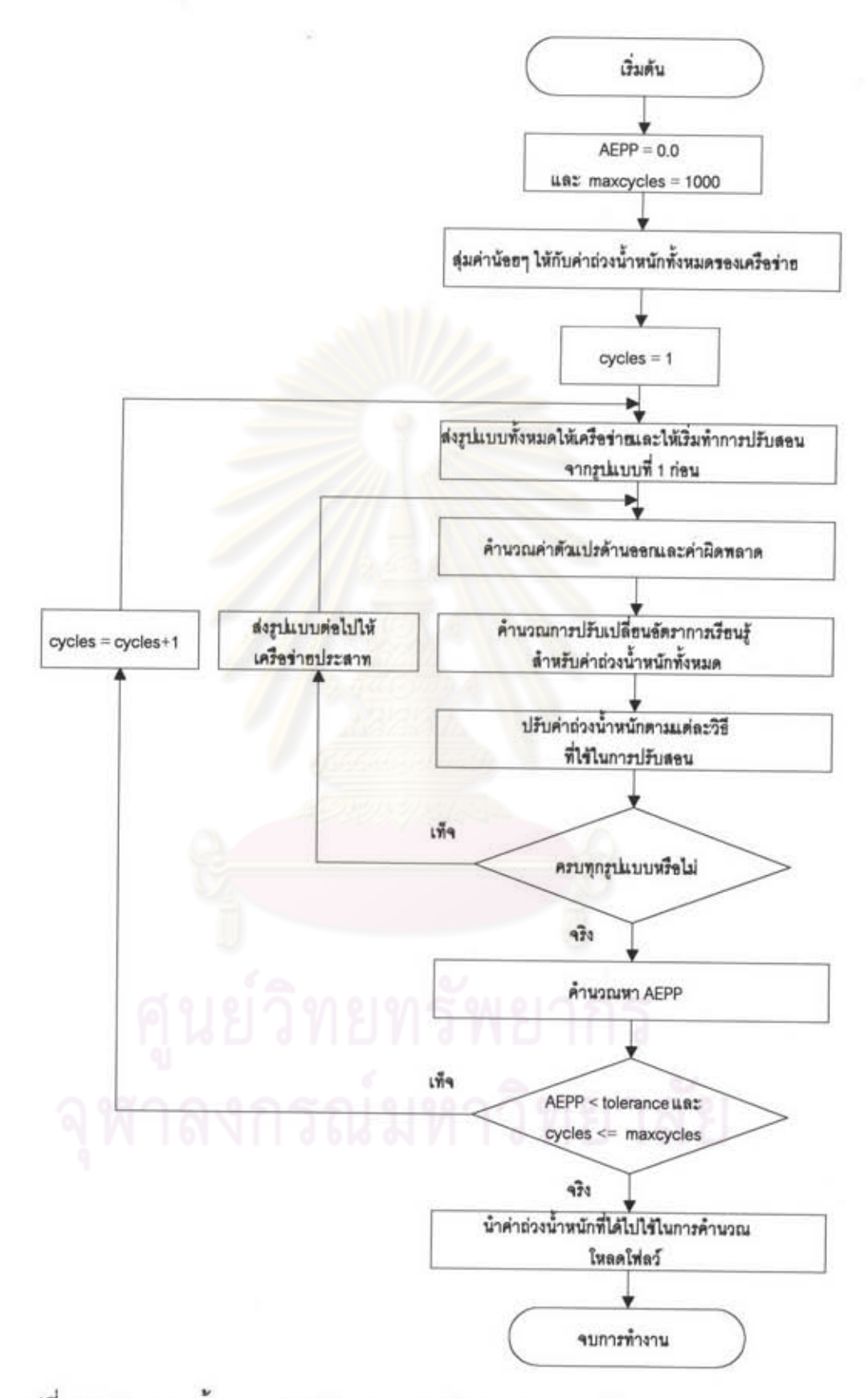

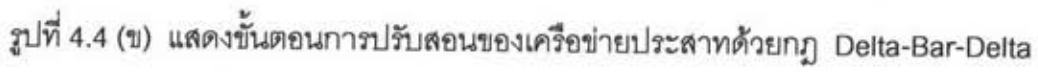

- (3) นำค่าถ่วงน้ำหนักนี้ไปใช้คำนวณโหลดโฟลว์ดังที่ได้กล่าวไว้ในหัวข้อ 4.2.2
- (4) เมื่อได้ผลลัพธ์ของโหลดโฟลว์จากเครือข่ายประสาทแล้ว แต่ยังมีค่าความคลาด เคลื่อนสูงกว่าที่ต้องการ การปรับลดค่าความคลาดเคลื่อนทำได้โดยนำผลลัพธ์ที่ได้ จากการคำนวณเครือข่ายประสาทเป็นค่าแรงดันไฟฟ้าเริ่มต้นให้แก่โหลดโฟลว์แบบดั้ง เดิมดังที่ได้กล่าวไว้ในหัวข้อ 4.2.3

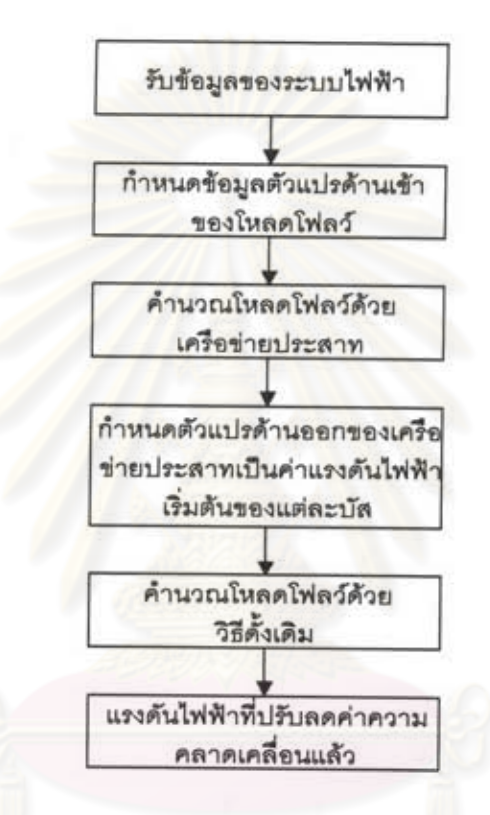

รูปที่ 4.5 แสดงการปรับลดค่าความคลาดเคลื่อนของแรงดันไฟฟ้าของเครือข่ายประสาท